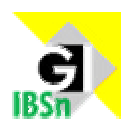

## Oberfläche Logo

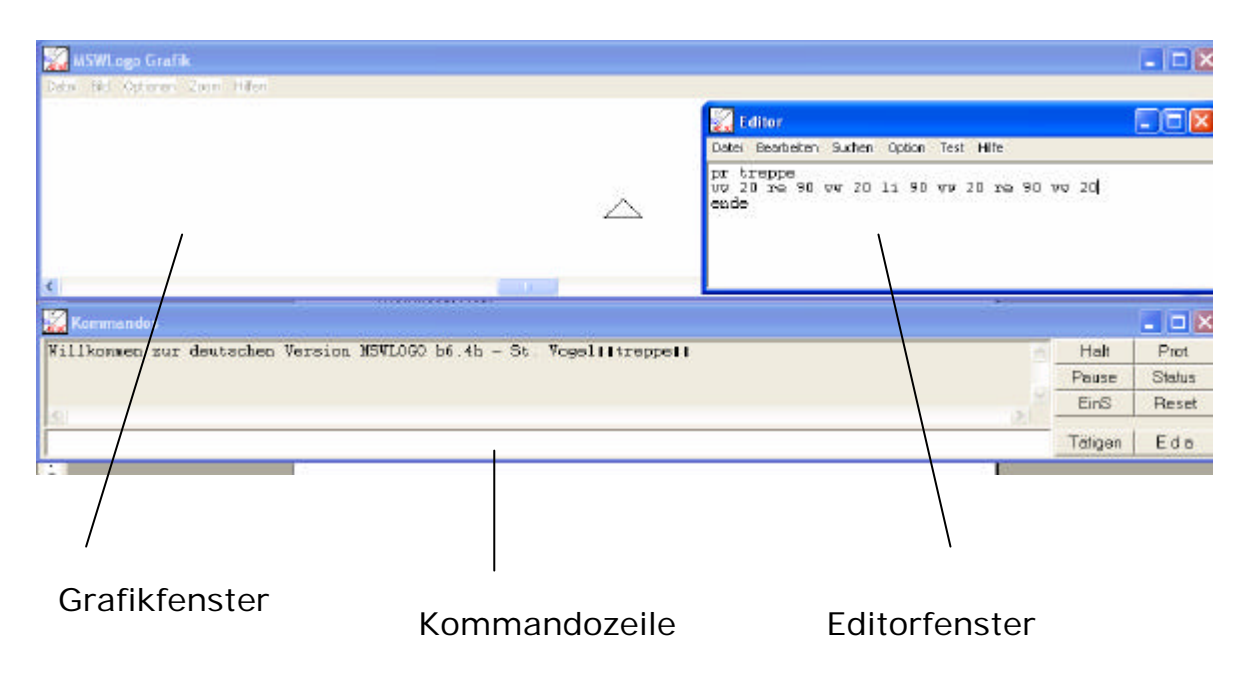

## **Grundworte**

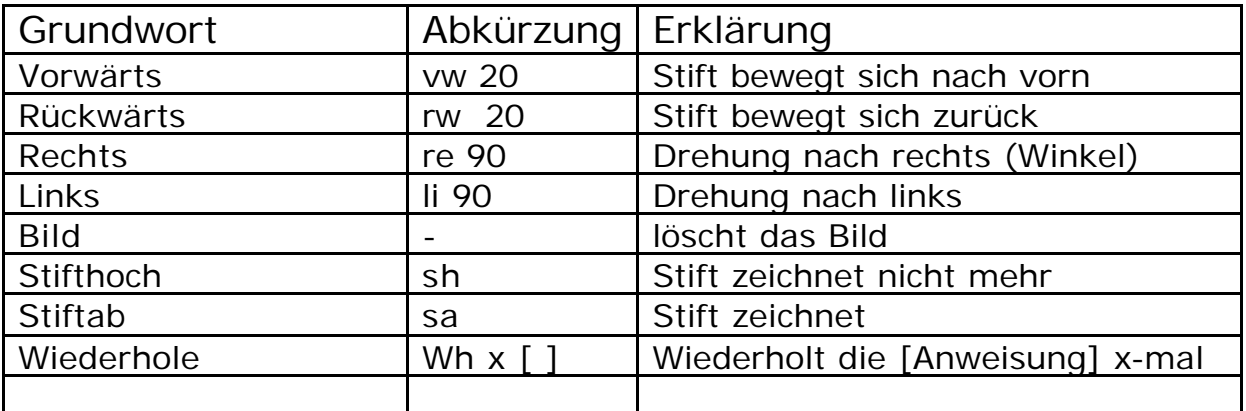

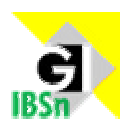

Tipp 1

## Das Igelspiel

(Quelle: Baues und andere: *Informatik erleben – Lehr und Übungsbuch*. Köln: Dümmler-Verlag, 2001)

Spielort: Klassenzimmer oder Schulhof

Der Igel: Ein Schüler spielt den Igel. Er setzt exakt jede Anweisung seiner Mitschüler um. Schrittweite: eine Fußlänge

Der Spielleiter: Er überwacht die Reihenfolge der Spielschritte und leitet die **Diskussion** 

Der Anweisungsgeber: Er erhält die Aufgabenstellung und erteilt dem Igel die Anweisung (evtl. mit dem Rücken zum Spiel)

Die Beobachter: Die übrigen Schüler überwachen Igel und Anweisungsgeber. Sie erhalten Beobachtungsaufgaben:

- Sind die Anweisungen exakt formuliert?
- Hat der Igel die Anweisungen exakt ausgeführt?
- Entspricht die Bewegung der Aufgabenstellung?

Beispielaufgabe: Der Igel soll ein Sechseck mit einer Seitenlänge von drei Einheiten laufen.

Tipp 2

## ACHTUNG, GEFAHR!

Probleme entstehen sofort, wenn sich der Igel nicht im rechten Winkel dreht und weiterbewegt.

Die Schüler können keine Dreiecksberechnung zur Längenbestimmung durchführen.

Empfehlung: Tool zur Bestimmung von Längen und Winkeln: LOGO-Berechnungen.exe (Erstellt mit Mediator6pro)